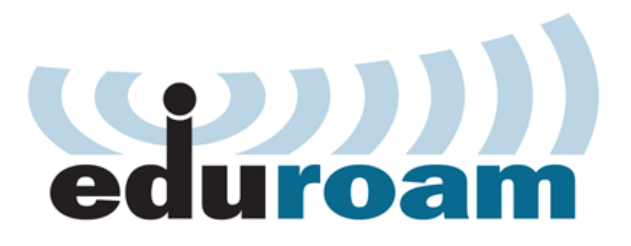

## **Naše škola je připojena k eduroamu**

Federace *[eduroam](https://www.eduroam.cz/)* je mezinárodní projekt zabývající se podporou mobility a roamingu v sítích národního výzkumu a vzdělávání (NREN). V České republice je tento projekt zastřešován sdružením [CESNET](https://www.cesnet.cz/). Naše škola/instituce se do projektu zapojila v roce 2023. Byl tak učiněn další krok ke zvýšení kvality zajištění studia a prestiže instituce. Eduroam vznikl v Evropě, postupně získal na popularitě a v současnosti je k dispozici na všech kontinentech s výjimkou Antarktidy. Eduroam umožňuje studentům, vědcům a personálu zapojených organizací snadno získat přístup k internetu.

## **Jeden účet, kdekoliv**

Registrovaný účastník může používat tuto bezdrátovou síť (kdekoliv je dostupná) pomocí jednoho uživatelského účtu. Správu účtu provádí domovská (zřizující) organizace. Služba je pro všechny účastníky zdarma.

## **Jak se připojit k eduroam**

Postup připojování se liší podle používaného operačního systému zařízení.

- Vyhledejte postup pro svůj operační systém na stránkách [eduroam.cz.](https://www.eduroam.cz/cs/uzivatel/sw/uvod)
- Zadejte přihlašovací jméno používané v místní počítačové síti školy. Přístup k síti požaduje uvedení celého doménového jména uživatele, doplňte za něj zavináč a doménu školy (Josef Dolejší se bude hlásit jako [dolejsi.josef@zsbuttulova.cz\)](mailto:dolejsi.frantisek@zsbuttulova.cz).
- Použijte stejné heslo jako v místní počítačové síti školy. Pokud toto heslo ve škole změníte, musíte jej změnit i na zařízení připojovaném k síti eduroam.

Další informace pro uživatele sítě, mj. o ochraně osobních údajů, najdete na stránkách [https://www.eduroam.cz](https://www.eduroam.cz/cs/uzivatel/uvod) [Mapa pokrytí eduroam v ČR](https://www.eduroam.cz/pokryti/pokryti_fullscreen_cs.html)